# Excel 2019

# Advanced techniques

#### **Aim**

*You master the essential commands and wish to evolve towards more advanced techniques. This training programme will make it possible for you to discover or improve your knowledge on formula, tools for calculations, pivot tables, sharing workbooks…*

#### **Target audience Level required**

Users who have mastered the essential commands and wish to move towards more advanced techniques.

The essential commands must be mastered in order to access Excel's advanced techniques without difficulty.

#### **Estimated time to complete the essential modules**

10h 40min *(the video sequences last 2 to 5 minutes, on average)*

# Course content

### **The essential modules**

## Excel 2019 – Level 2: Intermediate skills

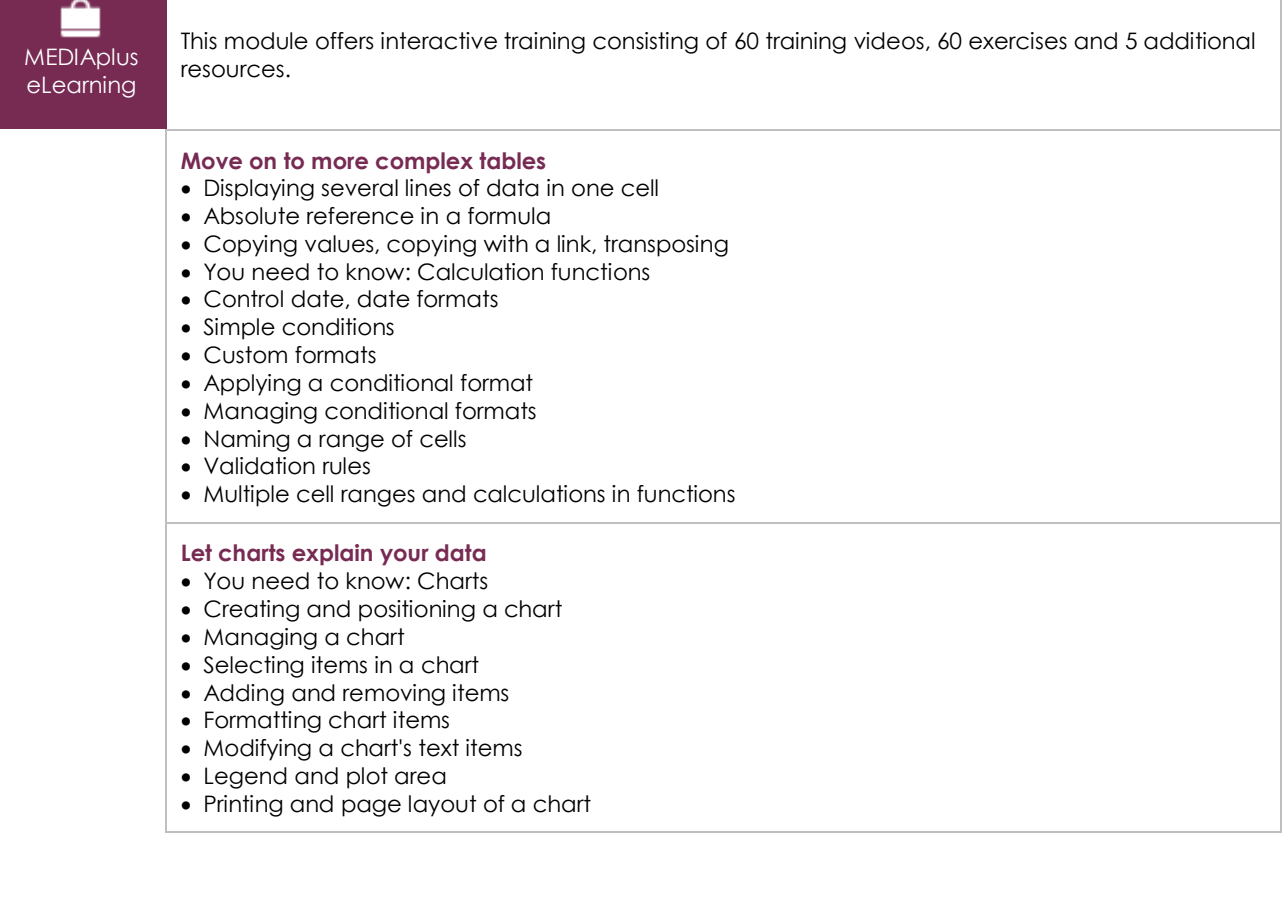

#### **Create striking charts**

- Modifying data labels
- Data series and chart axes
- Managing series
- Chart type options
- Managing chart templates
- Creating a 2D map type chart
- Creating a sparkline
- Managing sparklines

#### **Illustrate your data**

- Creating a drawing object
- Selecting and deleting objects
- Copying and moving objects
- Resizing a drawing object
- Modifying a text box
- Modifying a drawing
- Formatting drawing objects
- Inserting a picture
- Managing pictures
- Rotating and aligning objects
- Stacking and grouping objects

#### **Database functionality with an Excel table**

- You need to know: Flash Fill
- Subtotal rows
- Creating and managing a data table
- Presenting and sorting data in a data table
- Adding calculations in a data table
- Automatic filtering
- Custom filters
- Blank cells and duplicates
- You need to know: The criteria range
- Criteria ranges
- Copying rows filtered using a criteria range
- Statistics with a criteria range

#### **See your data from a different angle: pivot tables and charts**

- You need to know: Pivot tables and charts
- Creating a pivot table
- Modifying and adding calculations to a pivot table
- Changing a pivot table's source
- Selecting, copying, moving or deleting in a pivot table
- Defining the layout and the presentation of a pivot table
- Formatting a pivot table
- Filtering a pivot table
- Filtering using slicers
- Creating a pivot table based on several tables
- Adding calculated fields or elements
- Grouping data
- Pivot charts

# Excel 2019 – Level 3: Advanced skills

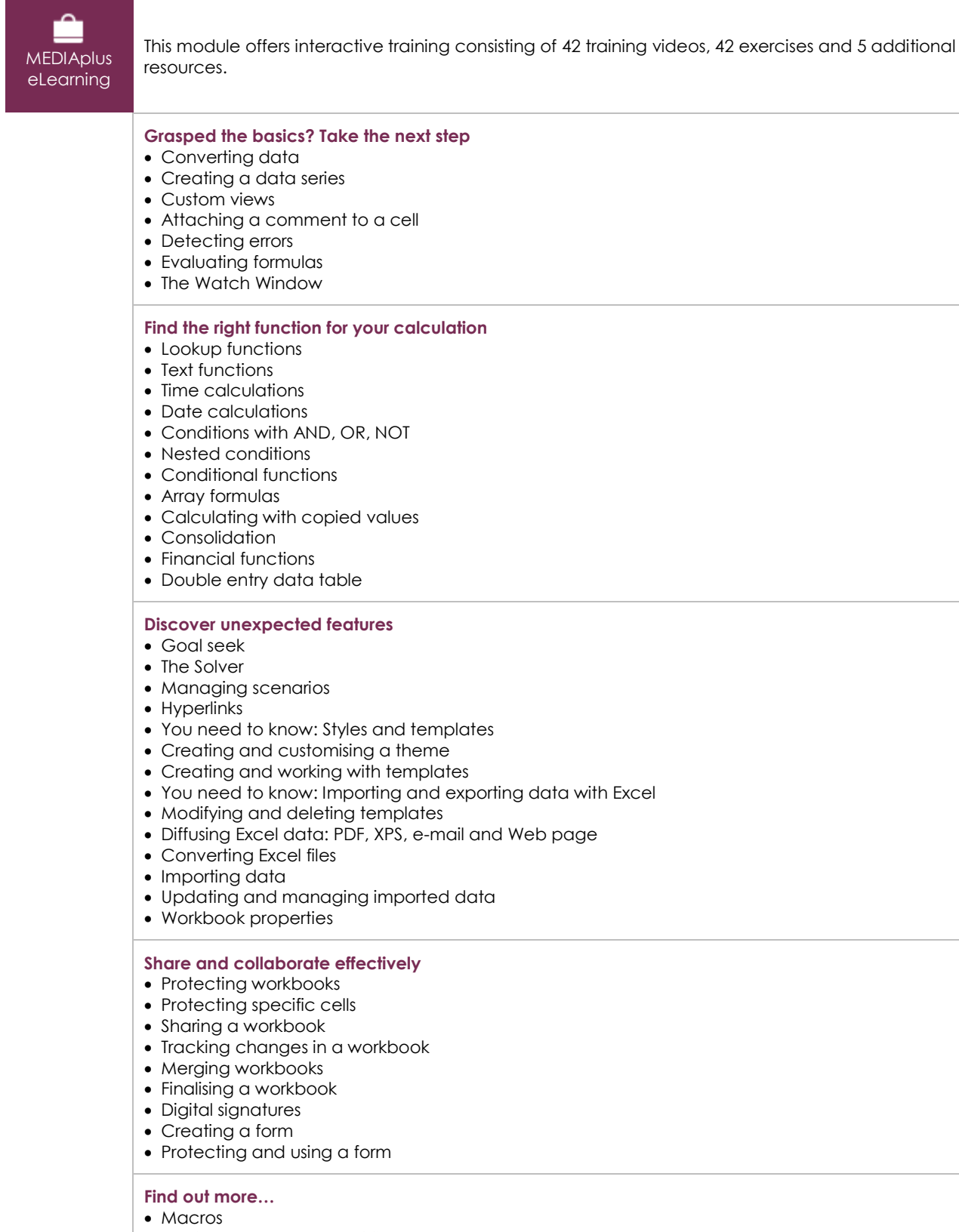

- Versions and recovery of files
- You need to know: Customising the ribbon
- You need to know: Best practices with a spreadsheet application
- You need to know: Collaborative work

# Office 2019: use cases

Excel, Word or PowerPoint with an Office 365 subscription

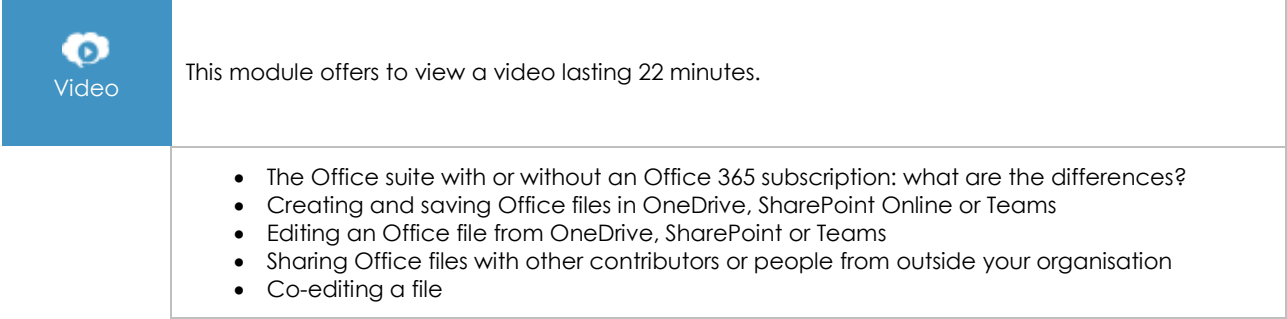

# Excel 2019: use cases

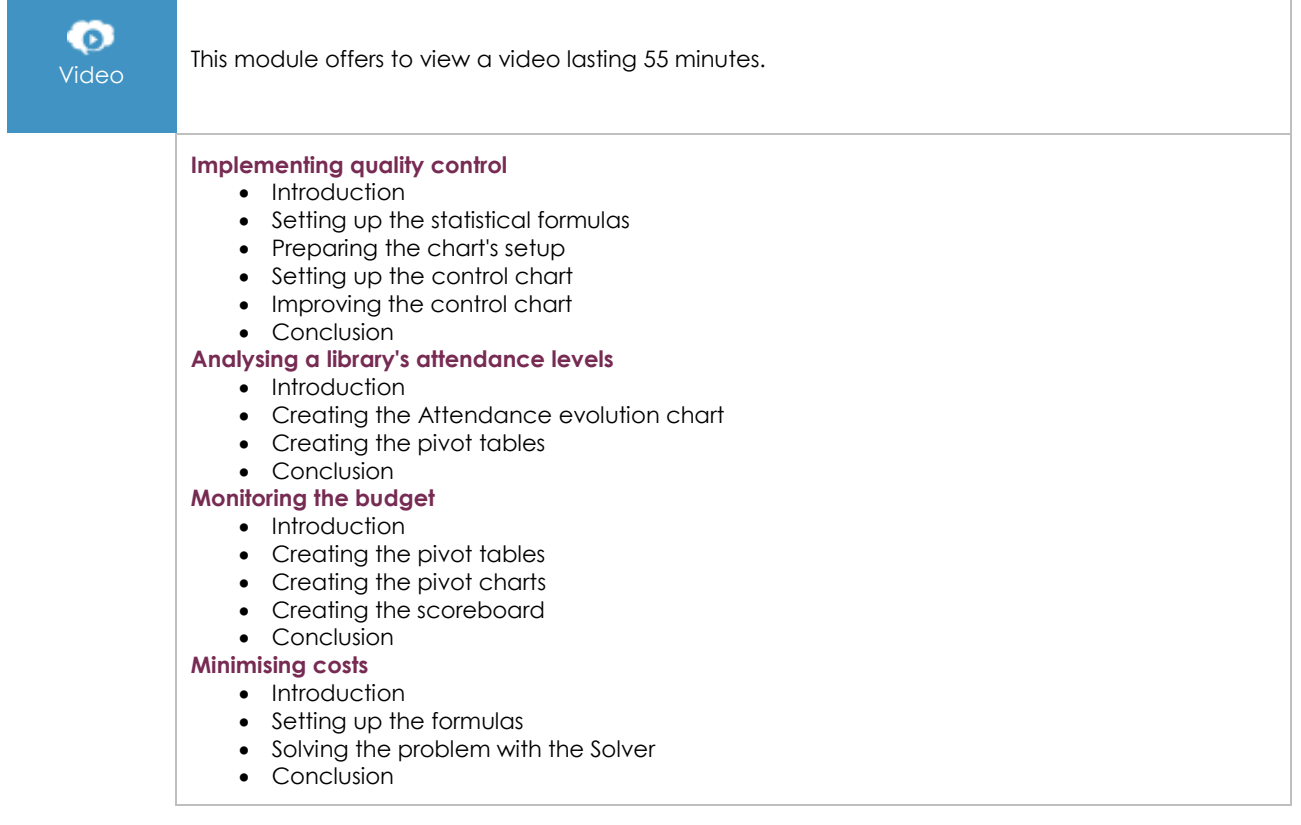

# **Complementary material**

# Excel 2019 and Office 365 versions – Reference book

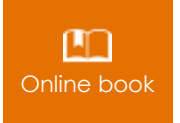

**Online book** This module includes digital course material.

# Excel 2019 – Level 1: Essential skills

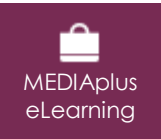

This module offers interactive training consisting of 45 training videos, 45 exercises and 6 additional resources.